## **Konfigurácia hodnôt parametrov aplikaného modulu**

Dialógové okno konfigurácie hodnôt parametrov aplikaného modulu sa používa najmä pri importe a aktualizácii aplikaného modulu. Umožuje priradenie hodnôt parametrom modulu, priom ošetruje obmedzenia definované pre každý parameter.

Parametre aplikaného modulu zobrazuje v poradí definovanom pri [konfigurácii aplikaného modulu](https://doc.ipesoft.com/pages/viewpage.action?pageId=17271391), priom parametre, ktoré sú závislé od hodnoty iného parametra sú zobrazené hne po tomto parametri. Parametre, ktoré do modulu pribudli od posledného importu/update sú farebne zvýraznené. Parametre, ktoré zanikli, sú zobrazené len pre informáciu - nie je možné meni im hodnoty. V prípade, že niektorý parameter zmenil typ alebo sa zmenila závislos parametrov, užívate je na to upozornený.

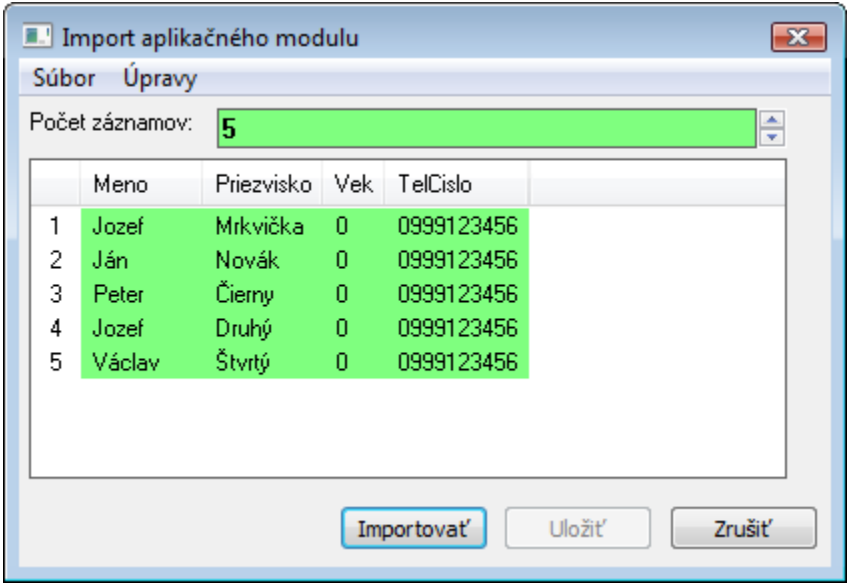

Poda toho, pri akej príležitosti bol dialóg zobrazený, povoujú a zakazujú sa urité možnosti dialógu:

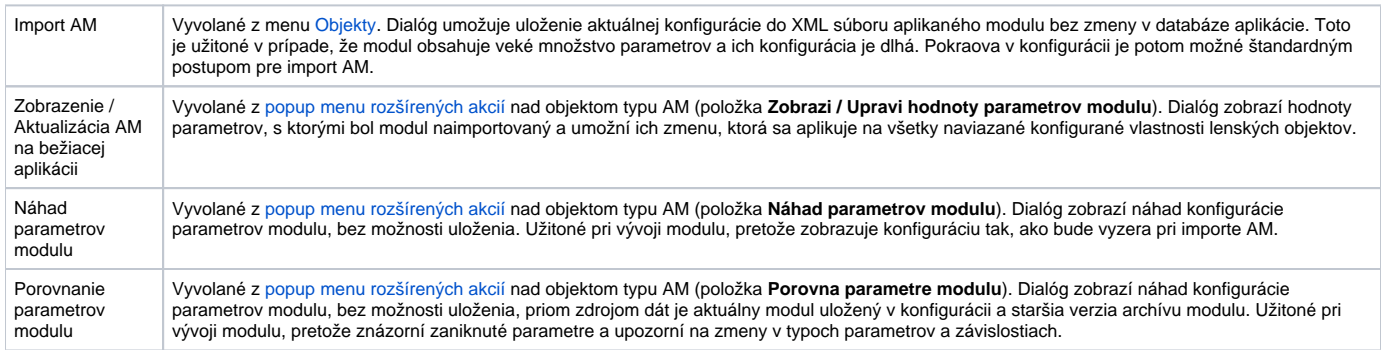

Pre zjednodušenie konfigurácie hodnôt parametrov je cez menu dialógu možný aj export a import hodnôt do/z CVS súboru a schránky.

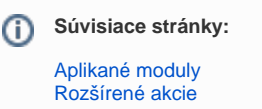